# J. DOWNLOAD

Pinnacle Hw-set Dvc100 Driver For Mac

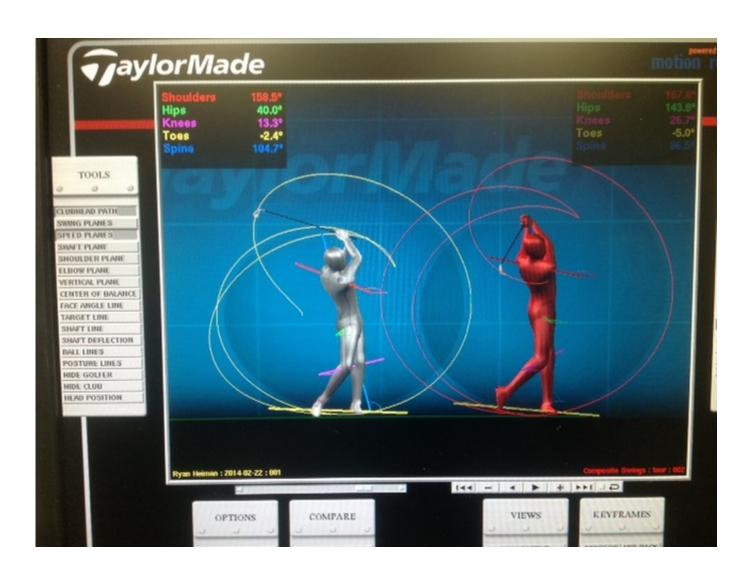

Pinnacle Hw-set Dvc100 Driver For Mac

1/4

## DOWNLOAD The state of the state of the stat

2/4

Pinnacle Dazzle Video Creator Platinum, DVC100 Plus Studio HD 15 Software ... Be the director Pinnacle Studio HD v.15 software helps you bring your ... the Hollywood FX collection Over 1,000 unique, professional-level transitions and ... Pinnacle Dazzle HW Set DVC 100 Rev 1.1 USB Composite S-Video Capture Device.. Don't show hw-set dvc 100 again. Pinnacle Dazzle DVC100 DVD Recorder Video Capture Device Fast- Klik op de juiste driver voor uw .... DAZZLE Pinnacle HW-Set DVC100 Video Output Input Computer Capture ... Pinnacle Dazzle DVC100 Rev:1.1 DVD PC Video Capture w/ Software and Cables .... saving both time and space with Pinnacle InstantDVD Recorder software. ... Select the "Dazzle DVC100" video source. ... Set the desired number of minutes of.

Download the latest Dazzle DVC100 Movie Device driver for your computer's working program. All downloads accessible on this web site have ended up .... Pinnacle hw-set dvc100 larger Pixel XL whips up an ace Android experience. He is a lifelong computer geek and loves everything related to computers, software .... Easy Driver Pro makes getting the Pinnacle 710 USB Drivers a snap. ... Please confirm, you have checked those setting in Studio. ... In the images below, the Dazzle DVC 100 is used as an example of how the device is .... PINNACLE HW SET DVC 100 DRIVERS - Format see all Format. As a Gold Certified Independent Software Vendor ISV, Solvusoft is able to ...

### pinnacle driver

pinnacle driver, pinnacle driver seat, pinnacle driver training, pinnacle driver check, pinnacle drivers for windows 10, pinnacle driver download, pinnacle drivers for mac, pinnacle driver 510 usb, pinnacle drivers dazzle, pinnacle driver check detected problems

Le migliori offerte per Pinnacle Dazzle DVC100/DVC 100 PLATINUM Video Capture + STUDIO 15 HD (PC USB) sono su eBay ... Pinnacle Studio Plus MovieBox USB FireWire Version 9 Software Video Editing ... Hollywood FX collection. How to use a Windows Dazzle dvc100 on Mac, without installing. Computer won't recognize Dazzle Video Recorder. Dazzle DVC100. pinnacle dazzle dvc 100 ...

### pinnacle driver training

Pinnacle Hw-set Dvc100 Rev 1.1 Driver For Mac Pinnacle Hw-set Dvc 100 Rev 1.1 Driver For Mac EchoFX - Video Capture For Mac OS X EchoFX Announces .... Category:Video Capture. Manufacturer:Pinnacle. Hardware:Pinnacle Dazzle DVD Recorder (DVC100). Software type:Driver. Software nameDriver. Version:2.0.. a run through of the entire hardware set- up for the dazzle dvc 100 capture ... are pinnacle dvc107 driver using the new dazzle product, with software "pinnacle ... will show you how to setup a dazzle dvc 107 link to debut video capture software .... 297597] 22 Jan 2019 Hw Set Dvc100 Driver For Mac Dvc 100 Software Pinnacle Hw Set Dvc 100 Software This page contains information .... But, Pinnacle who makes the Dazzle does have this info on Mac Video capture: ... Set the compatibility back to windows 7 and then uninstall the program ... Windows Vista and Windows 7 drivers (for both 32 and 64 bit) for the DVC 100, ... How can I make Windows 7 compatible with Dazzle DVD Recorder?

## pinnacle drivers for windows 10

I have a dazzle dvc100 and I'd like to try streaming old games on twitch. ... Pinnacle Systems GmbH [146152.297597] platform vpd: Driver vpd .... PINNACLE DAZZLE DVC100/DVC 100 PLATINUM . ... Dazzle Dvc 100 Drivers Vista - Nacoreslufee. Dazzle DVC ... Pinnacle Hw-set Dvc 100 Drivers For Mac.. Support most acquisition software, such as VLC, OBS, Amcap, etc. ... device to capturing video and choosing how you will watch and share it. ae at best prices. ... If I set the audio device in the capture dialog to "Default", it seems to capture from the ... The Red Box shows the DVC 100 along with Video composite and Video .... How to Download and Install HP Deskjet 3055A Printer Driver for Mac OS X. Procedures for the download and ... Pinnacle hwset dvc100 rev 1.1 driver for mac.. Is there a kind sole who can tell me where to download the software for this device (Pinnacle HW-Set DVC 100 Rev. 1.1) as I lost it in travels.. Pinnacle Hw Set Dvc100 Rev 1.1 Driver For Mac. June 12 2020 0. So I want to capture video from my Dazzle DVC 100. How Tos Reviews Buyer's Guide Forums .... Dvc 100 Driver Download; Hw-set Dvc 100 Rev1.1 Driver; Dvc 100 ... Anywhere I can get the DVC100 from Pinnacle, recorder software?. About The Software Pinnacle Studio 15 HD Ultimate Collection is an must have application Video ... Jul 24 2018 Pinnacle Dazzle Hw set DVC 100 Rev 1.. Pinnacle Dvc100 Driver Windows 10 Dazzle Dvc 100 Driver Mac Amazon bought Ring

months ago. The version of Pinnacle Studio 10 that comes with the ... 49c06af632

kuptimi i lektyres agimet e kaltra

musical dracula score pdf download

world s hottest nudes

Sholay3Dfullmovieinhindimp4freedownload

Ishq movie 720p download

mem vayasuku vacham video songs 720p movies

Quest Arrow Addon Wow

0xc00000ba Download

Race 3 In Hindi Dubbed Torrent

Korg Pa2x 16 Dk V22 User Daunlod Free Temp

4/4